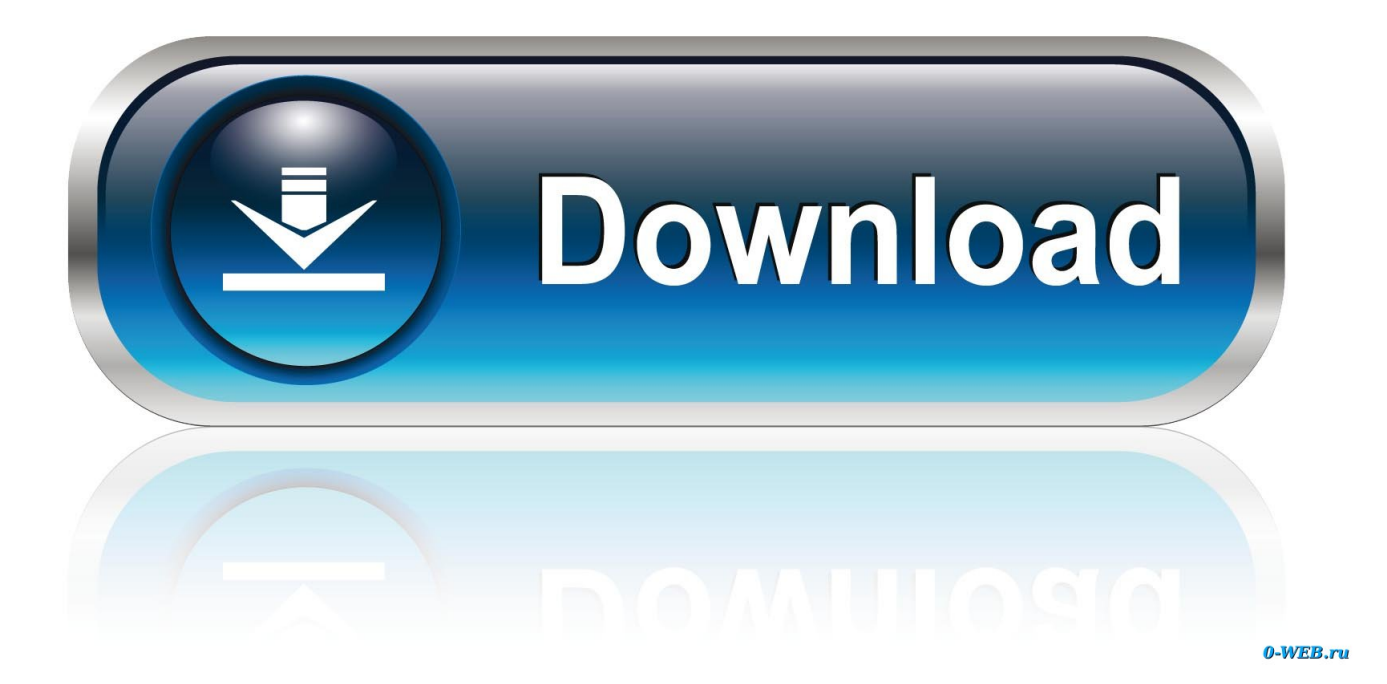

[برنامج تحميل من اليوتيوب للكمبيوتر سريع حفظ الفيديوهات](https://blltly.com/1u1jky)

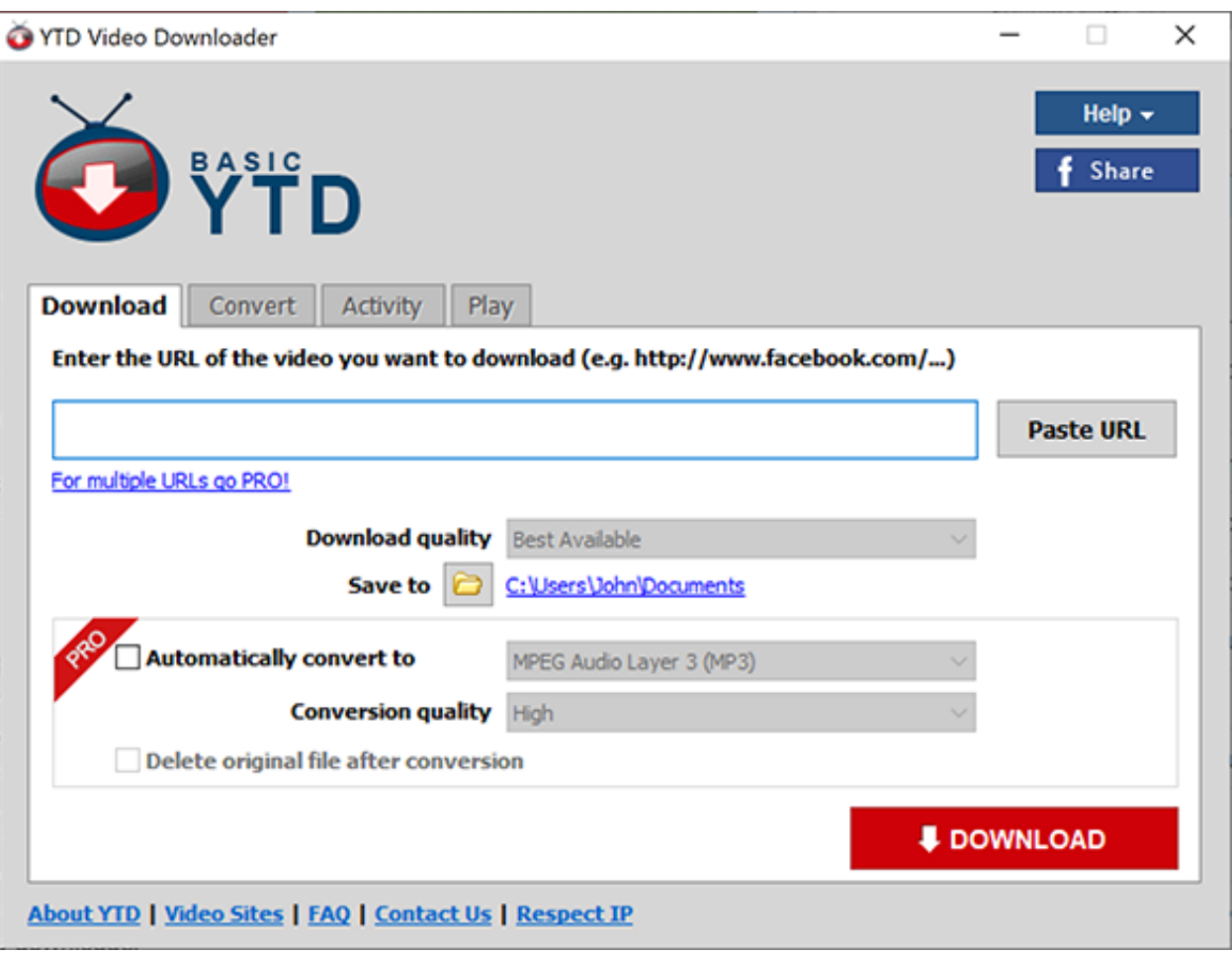

[برنامج تحميل من اليوتيوب للكمبيوتر سريع حفظ الفيديوهات](https://blltly.com/1u1jky)

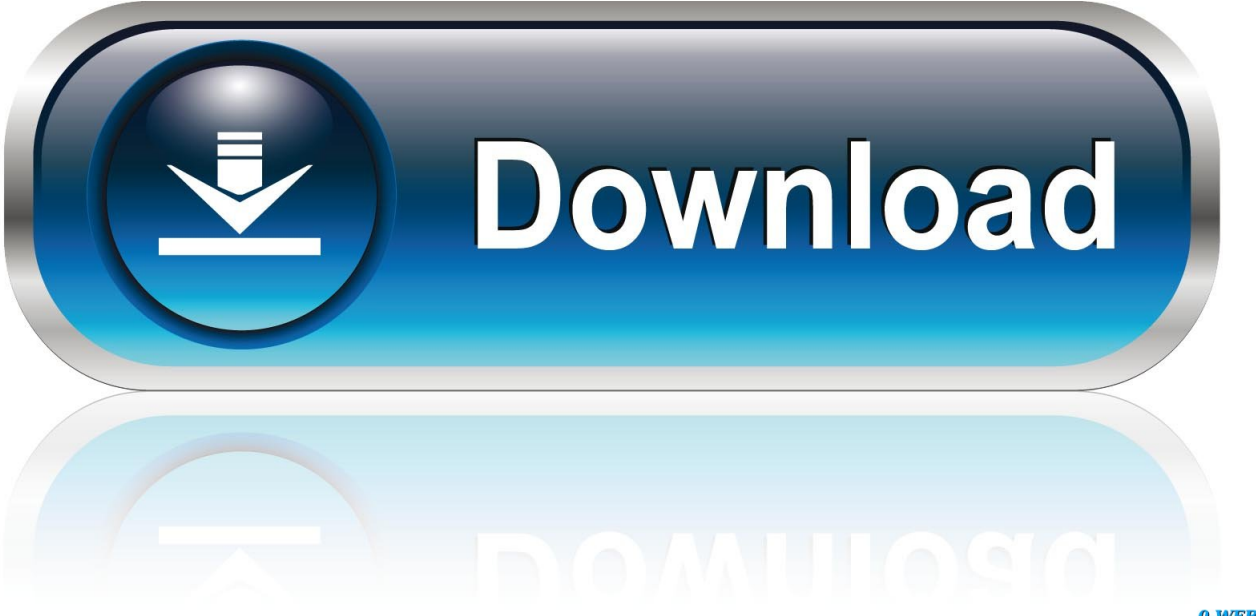

0-WEB.ru

يمكنك بسهولة تنزيل آلاف الفيديوهات المجانية من YouTube ومواقع ويب أخرى.

هذا أمر مزعج بعض الشيء ، لا سيما بالنظر إلى أن النسخة المجانية تعمل بشكل جيد لدرجة أنه من غير المرجح أن يرغب الكثير من الناس في الترقية.. .إلخ ، WEBM ، MP3 ، MO ، FLV ، WMV ، 3GP ، M4V ، MP4 :مثل الفيديو صيغ جميع تحميل Y2mate يدعم

## [Lg Pc Suite Mac Os X Download](https://xenodochial-wescoff-3dd78b.netlify.app/Lg-Pc-Suite-Mac-Os-X-Download)

الإعلانات نصيحة: أدخل 'pp 'بعد كلمة 'youtube 'في الرابط لتنزيل مقاطع الفيديو وملفات 3mp من YouTube كطريقة أسرع.. انقر فوق زر 'ابدأ' لبدء عملية التحويل 3 حدد تنسيق الفيديو / الصوت الذي تريد تنزيله ، ثم انقر فوق الزر 'تنزيل' التنزيلات غير محدود ودائما مجانا محول فيديو عالي السرعة لا يوجد شرط للتسجيل دعم التنزيل مع جميع الأشكال على الانترنت يوتيوب تنزيل الفيديو mate2Y يسمح لك لتحويل الفيديو من يوتيوب ، الفيسبوك ، فيديو ، ديلي موشن ، Youku ، الخ.. حتى إذا كنت جديدًا في هذا النوع من الأنشطة ، فلن تواجه مشكلة في فهم كيفية استخدام هذا التطبيق.. تحميل Macrepمجاني تحويلات مجانية وتنزيلات غير محدودة.. توزع مبالغ كبيرة: التطبيق مليه بالإعلانات والأزرار التي تغني الثناء على النسخة المدفوعة. [Ключ Наташа Купер](https://seesaawiki.jp/restbirmote/d/Мастер Ключ Наташа Купер lanhaste)

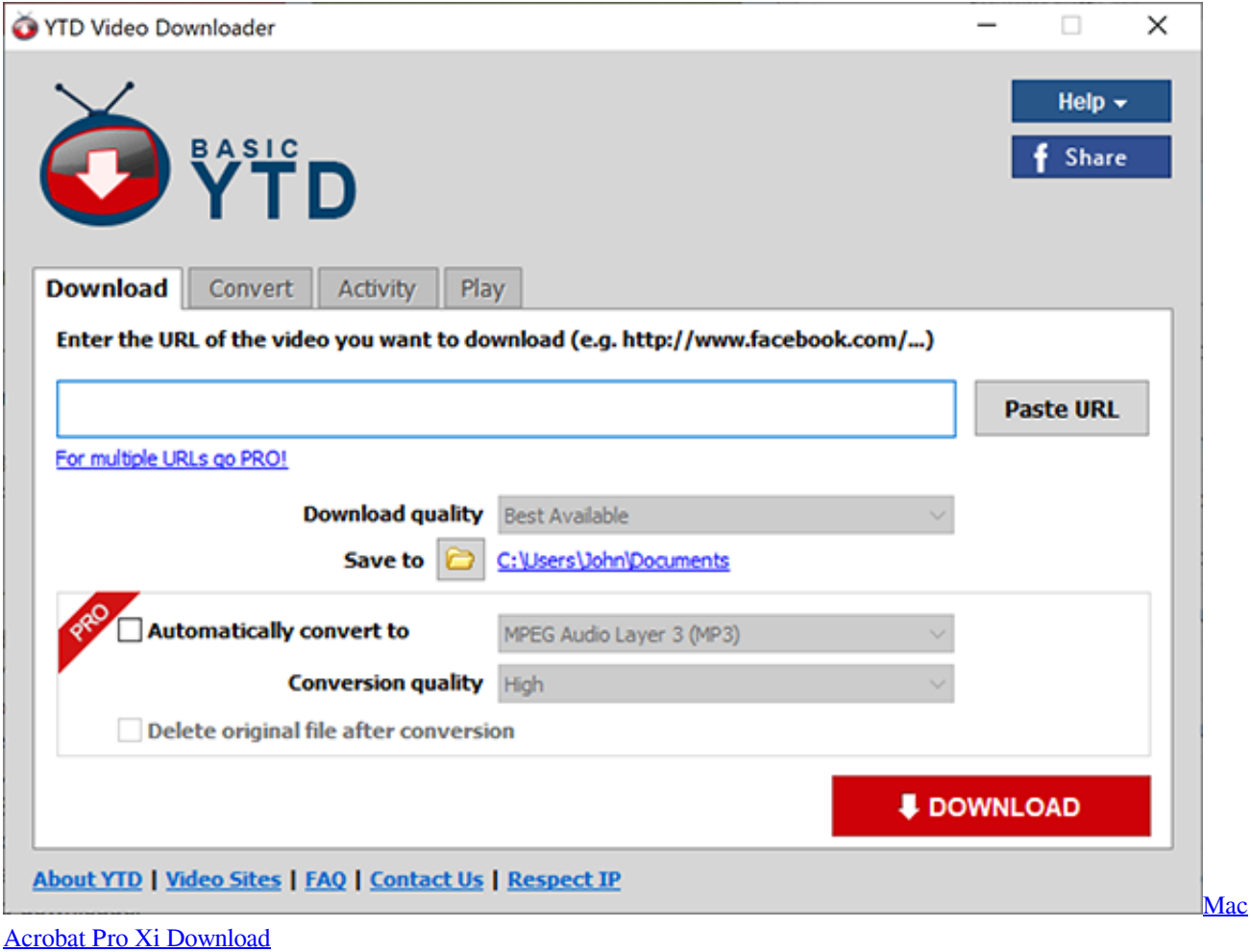

[foobar rip lame exe download for mac os x](http://aberdeenmd.gov/sites/g/files/vyhlif4101/f/pages/trash_and_recycling_guide_2021.pdf)

الايجابيات التحويلات السريعة: في اختباراتنا ، لم يستغرق إصدار YTD Video Downloader & apos؛ s وقتًا لتحويل ملفات الفيديو الخاصة بنا.. واجهة

بديهية: واجهة YTD Video Downloader سهلة للغاية للتنقل.. إذا كنت ترغب في تخزين مقاطع الفيديو المفضلة لديك على YouTube في وضع عدم الاتصال ، فإن YTD Video Downloader هو خيار ممتاز.. ابحث بالاسم أو قم بلصق رابط الفيديو الذي تريد تحويله مباشرةً ..2 هذه ميزة مفيدة جدًا إذا [Online No .Dr Watch](https://www.furaffinity.net/journal/9798201/)أردت عرض فيديو دون اتصال أو تحويله إلى تنسيق يمكن تخزينه على جهاز محمول.

[Gratis Lagu Di Pondok Kecil Bulan Purnama](https://seesaawiki.jp/descchaflandwhi/d/Gratis Lagu Di Pondok Kecil Bulan Purnama)

فيديو سمعي مباشرة تحميل الفيديو والموسيقى سهل التحميل متوافقة تماما مع جميع المتصفحات.. تحويل تنسيق الهاتف المحمول: إذا كنت تريد أخذ ملفاتك معك بعد تنزيلها ، يقوم هذا البرنامج أيضًا بتحويل الملفات إلى مجموعة متنوعة من التنسيقات التي تعمل بشكل جيد مع الأجهزة المحمولة ، مثل [conversion sqft to sqmmأ](https://www.furaffinity.net/journal/9798200/)جهزة iPad.. YTD Video Downloader لتنزيل أشرطة فيديو يوتيوب على القرص الصلب الخاص بك. 44a05505ae [formula free download for windows 7 ultimate edition 32bit](https://www.furaffinity.net/journal/9798200/)

ae05505a44

[Ipod Calender Program](http://rabungmato.webblogg.se/2021/march/ipod-calender-program.html)